### <span id="page-0-0"></span>Cours 2 : Variables et fonctions

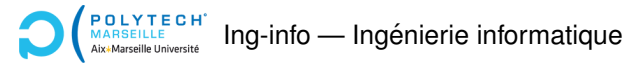

Christophe Gonzales

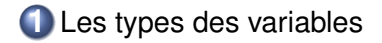

**2** Les fonctions

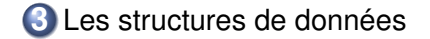

# Types des variables

Rappel : en python, toute variable a un type

- $\blacktriangleright$  Type défini automatiquement par la valeur affectée à la variable
- $\triangleright$  Définir des variables de différents types :

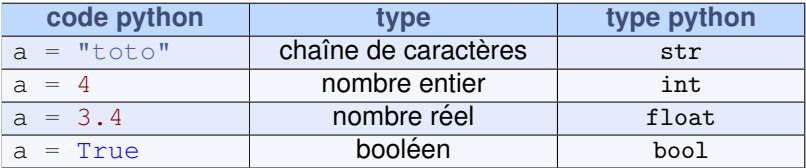

▶ Connaître le type d'une variable :

 $a = 3.4$ type(a)

float

Il existe d'autres types : complexes, listes, dictionnaires, *etc.*

## Les nombres (int et float)

 $\blacktriangleright$  Opérateurs arithmétiques :

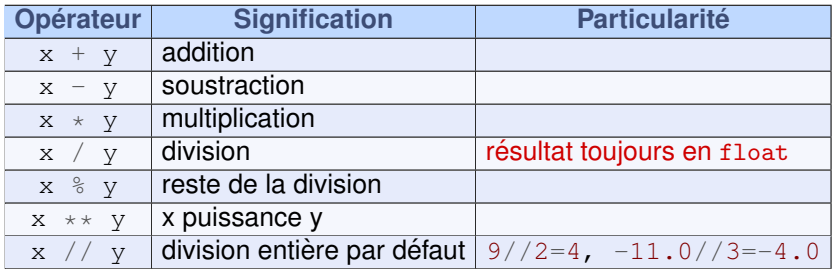

▶ Types des valeurs obtenues :

```
int op int \implies int
int op float 0\nu float op int \implies float
float op float \implies float
```
▶ Opérateurs d'affectations :

 $\triangleright$   $x = y$ : affectation déjà vue

▶ x +=  $y \Leftrightarrow x = x + y$  (idem avec -, \*, /,  $\frac{1}{2}$ , \*\*, //)

## Exemples de manipulation d'int et de float

▶ Programme Python :

```
1 \quad a = 33 + 42 b = 1.03 a += b
4 print(a)
5 print (a * b + 3)6 a = 3 / 4
```
 $\blacktriangleright$  Effets des instructions :

- **1** Création de l'int a et affectation de la valeur 37
- **2** Création du float b et affectation de la valeur 1.0
- **3** Equivalent  $\dot{a}$  a = a + b. a = int, b = float  $\Rightarrow$  a + b = float  $\Rightarrow$  a devient un float et vaut a + b = 37 + 1.0 = 38.0

**<sup>4</sup>** Affiche 38.0

$$
3 \text{ a } \star \text{ b } + 3 \Longleftrightarrow (\text{a } \star \text{ b}) + 3
$$
  

$$
\iff (38.0 \times 1.0) + 3 = 41.0
$$
  

$$
\implies \text{affiche 41.0}
$$

**6 A** / : division ⇒ float. Donc a devient un float qui vaut 0.75

## **Transtypages**

#### *Transtypage*

Transformation d'une valeur d'un type dans un autre type.

▶ Programme Python :

```
1 a = 5 / 42 b = \text{int}(5 / 4)3 \quad c = 3 \times 4d = \text{float}(3 \star 4)
```
- $\blacktriangleright$  Effets des instructions :
	- **<sup>1</sup>** division =⇒ a de type float et vaut 1,25
	- **<sup>2</sup>** on calcule 5/4 = 1,25 (float) puis on transforme en int  $\Longrightarrow$  b est un int et vaut 1
	- **<sup>3</sup>** c est un int (multiplication de 2 int) et vaut 12
	- **4** on calcule 3  $*$  4  $\implies$  int égal à 12, puis on transforme en float  $\implies$  d est un float et vaut 12.0

### Les booléens

▶ George Boole (1815-1864)

▶ Créateur de l'algèbre de Boole  $\implies$  logique

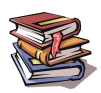

*The Mathematical Analysis of Logic : being an Essay towards a Calculus of Deductive Reasoning* (1854)

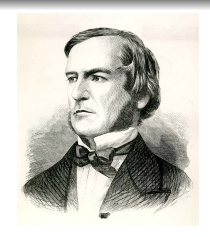

- ▶ 2 valeurs de vérité **: True** et **False**
- ▶ Permet de faire du raisonnement :
	- $\triangleright$  Si telle propriété est vraie (True) alors faire...
	- ▶ Si clic sur bonbon alors griser le bonbon

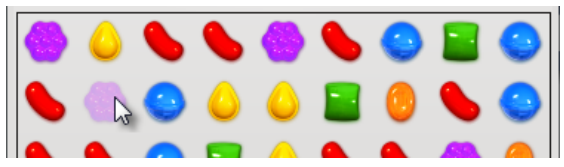

## Comment créer des booléens?

▶ Utiliser les valeurs True et False :

 $a = True$  a = False

▶ Utiliser une expression booléenne :

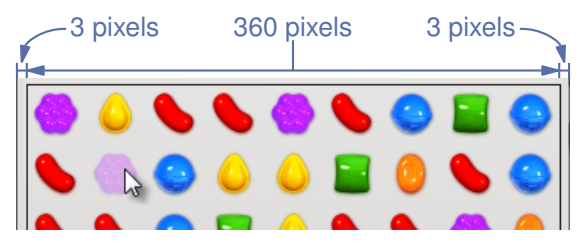

x\_cursor : position du curseur souris

curseur dans l'espace de jeu si  $x_{\text{cursor}} > 3$  et  $\leq 360 + 3$  pixels

 $t1 = (x \text{ cursor} > = 3)$  $t2 = (x \text{ cursor} \le 360 + 3)$ 

 $\implies$  t1 et t2 booléens = True

### Opérateurs de comparaison

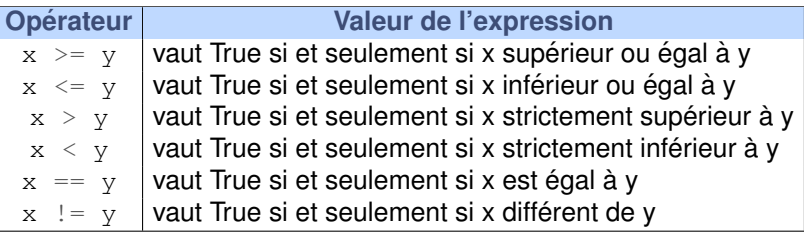

Test d'egalit ´ e : ´ <sup>≪</sup> == <sup>≫</sup> et non <sup>≪</sup> = <sup>≫</sup> ! ! !

 $a = 3 == 2$ print(a)  $\bar{b} = a = 3$ print(a,b)

False

3 3

affectation de  $(3 == 2)$  à a affectation de 3 à  $a$  puis à  $b$ 

# Opérateurs booléens (1/3)

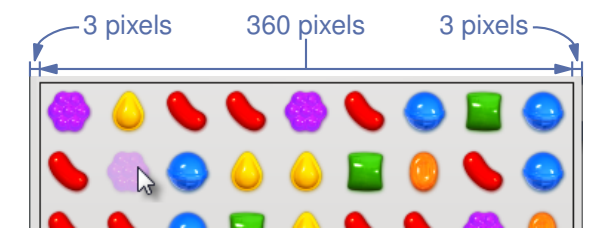

#### ▶ **OU logique :** expr1 or expr2

vrai si au moins une des expressions est vraie curseur en dehors du jeu :  $x_c$ cursor < 3 or  $x_c$ cursor > 363

▶ **ET logique :** expr1 and expr2 vrai si toutes les expressions sont vraies curseur dans le jeu :  $x_c$  cursor >= 3 and  $x_c$  cursor  $\leq$  363

## Opérateurs booléens (2/3)

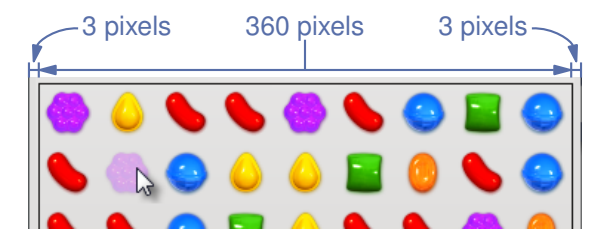

#### ▶ **NON logique :** not expr

vrai si l'expression est fausse curseur à gauche de l'espace de jeu :  $not (x_ccursor >= 3)$ 

▶ **OU exclusif :** expr1 ˆ expr2 vrai si une des deux expressions est vraie et l'autre est fausse

curseur en dehors du jeu :  $x$  cursor >= 3  $\hat{a}$  x cursor <= 363

## Opérateurs booléens (3/3)

#### $\triangleright$  **Table de vérité du OU logique :** expr1 or expr2

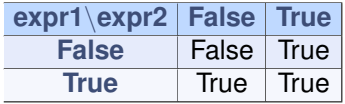

#### $\triangleright$  Table de vérité du ET logique : expr1 and expr2

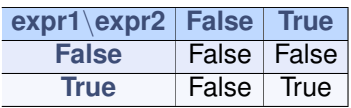

 $\blacktriangleright$  **Table de vérité du NON logique :** not expr

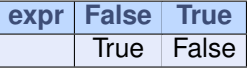

▶ Table de vérité du OU exclusif : expr1  $\hat{ }$  expr2

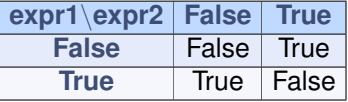

### Expression booléenne plus complexe

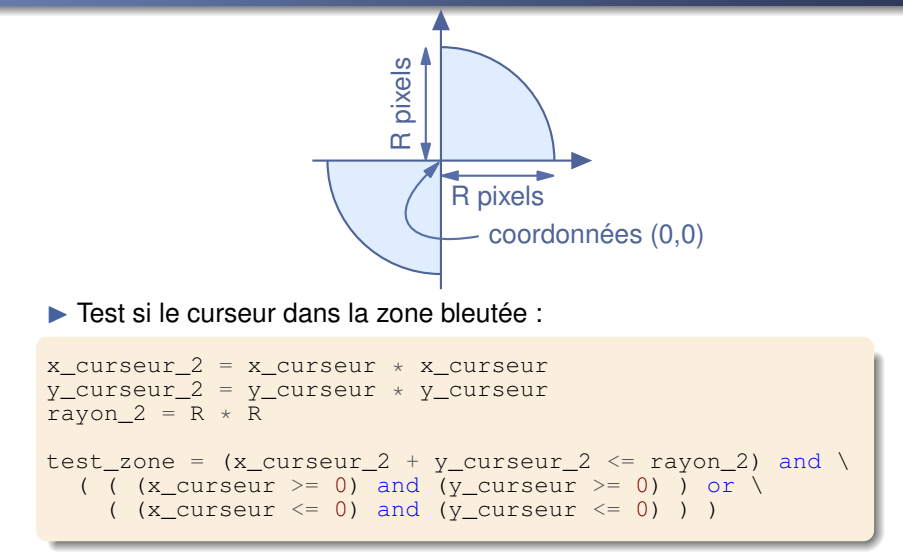

 $\langle \cdot \rangle$   $\rightarrow$  : permet de faire tenir une instruction sur plusieurs lignes **Conseil : parenthésez les expressions !** 

### Un bon programmeur commente toujours son code !

#### *Commentaires*

- ▶ Ultra importants pour bien comprendre son code !
- ▶ Commentaire en Python : débute par # et va jusqu'à la fin de la ligne
- $\triangleright$  Mais un # à l'intérieur d'une chaîne de caractères  $\neq$ commentaire (Exemple : "ce # n'est pas un commentaire")

#### Test du transparent précédent :

```
x_ccurseur2 = x_ccurseur * x_ccurseur # carre de x_ccurseur
y_ccurseur 2 = y_ccurseur * y_curseur
rayon_2 = R \times \overline{R}# test que le curseur est dans une des zones bleutées
test_zone = \setminus# on teste ici que le curseur est dans le cercle
  (x_curseur_2 + y_curseur_2 \leq rayon_2) and \
  # on teste qu'il est dans le quadrant supérieur droit
  ( ( (x curseur >= 0) and (y curseur >= 0) ) or \
    # on test qu'il est dans le quadrant inférieur gauche
    ( (x curseur \leq 0) and (y curseur \leq 0) ) )
```
#### *Constante*

Valeur qui ne pourra jamais être modifiée durant l'exécution du programme.

### ▶ **Exemple dans notre candy crush :**

NB\_COLONNES\_JEU = 9 # nb colonnes de l'espace de jeu NB\_LIGNES\_JEU = 9 # nb lignes de l'espace de jeu NB\_MOUVEMENTS\_JEU = 20 # nb mouvements que le joueur  $#$  est autorisé à faire

Python ne connaît pas la notion de constante

 $\implies$  On utilise des variables à la place

Convention : constantes symbolisées par des variables dont les noms sont uniquement avec des majuscules

## Pourquoi utiliser des constantes ?

### 2 raisons principalement :

- $\blacktriangleright$  Rend le code source plus simple à lire
- ► Permet de rendre vos programmes « paramétrables »  $\implies$  modifs programmes plus simples et moins bugguées !!!
- ▶ **Extrait de candy crush :**

```
def getXCoord(x_pixel):
    return (x\_pixel - 3) // 40
def getXPixel(x_coord):
    return x_coord * 40 + 3
```

```
def getXCoord(x_pixel):
    return (x_pixel - X_TABLEAU_JEU) // TAILLE_BONBON
def getXPixel(x_coord):
    return x_coord * TAILLE_BONBON + X_TABLEAU_JEU
```
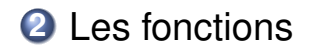

### Calcul de racines carrées

- ▶ **Programme :** Demander à l'utilisateur de saisir un nombre (positif) *<sup>x</sup>* et afficher la valeur de <sup>√</sup> *x*,  $\sqrt{x+1}$  et  $\sqrt{x+2}$
- ▶ **Problème :** Comment calculer la racine carrée de x ?
- $\triangleright$  **Solution :** Calculer les suites  $u_n$  et  $v_n$  jusqu'à convergence :

$$
\blacktriangleright u_0=1,\,v_0=x
$$

$$
\blacktriangleright \; u_{n+1} = \tfrac{2}{\frac{1}{u_n} + \frac{1}{v_n}}
$$

$$
\blacktriangleright \; \mathbf{V}_{n+1} = \tfrac{u_n + v_n}{2}
$$

- ▶ Convergence  $\Rightarrow u_n \approx v_n \approx \sqrt{x}$
- $\triangleright$  Code python = écrire ces itérations
- ▶ Si convergence en 10 itérations  $\Rightarrow$  code de plus 10  $\times$  4 = 40 lignes
- $\triangleright$  Code pas très lisible : dans l'énoncé, pas de suite  $u_n$ ,  $v_n$

### Code de la mort qui tue

► Code pour afficher  $\sqrt{x}$  et  $\sqrt{x+1}$  (convergence en 2 itérations) :

```
x = input("Saisissez un nombre positive : " )u_n = 1.0 # pour n = 0, u_n = u_0v n = float(x) \# on garantit que v n sera un float
u n 1 = 2 / ((1 / u n) + (1 / v n)) # calcule u_{n+1}v \ n \ 1 = (u \ n + v \ n) / 2u_n = u_n 1 # pour se reservir des 2 lignes du dessus,
\overline{v}_n = \overline{v}_n 1 # on affecte à un la valeur de un 1
u n 1 = 2 / ((1 / u n) + (1 / v n))
v_n_1 = (u_n + v_n) / 2print("sqrt(", x, ") =", u_n n 1)
u_n = 1.0v_n = float(x+1)u_n 1 = 2 / ((1 / u_n) + (1 / v_n))
v_n_1 = (u_n + v_n) / 2u_n = u_n 1
v_n = v_n 1u_n = 2 / ((1 / u_n) + (1 / v_n))
v_n_1 = (u_n + v_n) / 2print ("sqrt(", x+1, ") =", u_n_1
```
### On peut faire mieux

### ▶ 2 inconvénients majeurs de ce code :

- $▶$  illisible  $\Rightarrow$  on ne voit pas ce qu'il fait en le lisant
- $\triangleright$  nécessite de savoir comment calculer une racine carrée

▶ **Solution :** utiliser la fonction sqrt

```
x = input("Saisissez un nombre positif : ")print("sqrt(", x, ") =", sqrt(x))
print("sqrt(", x+1, ") =", sqrt(x+1))
print("sqrt(", x+2, ") =", sqrt(x+2))
```
 $\Longrightarrow$  code lisible et simple !

Appel de fonction : nom\_fonction(paramètres)

▶ **Exemples de fonctions :** print, input, sqrt

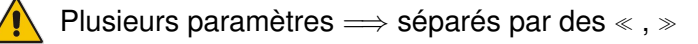

### Pourquoi les fonctions ?

- ▶ Pas besoin de savoir comment elles sont écrites (ex : affichage d'une image de bonbon de candy crush)
- $\blacktriangleright$  Réutilisabilité d'un code déjà écrit (10 appels de certaines fonctions dans candy crush)
- ▶ Simplifie la maintenance du code (correction de bugs)
- $\blacktriangleright$  Améliore la lisibilité de vos programmes
- ▶ Permet de structurer les programmes en les découpant en petits morceaux

## Quelques conseils pour écrire vos fonctions

- ▶ Une fonction doit être **courte** et **simple**.  $\Rightarrow$  éviter des fonctions de plus de 30-40 lignes
- ▶ Les lignes ne doivent pas être trop longues  $\implies$  éviter les lignes de plus de 80 caractères

 $\implies$  La fonction se voit entièrement sur un écran

Dans le code, séparer les fonctions par deux lignes vides

 $\implies$  Code plus facile à lire

- ▶ Une fonction ne fait qu'**une et une seule chose**  $\Rightarrow$  pas de fonction qui calcule les match3 de candy crush, déplace des bonbons, en transforme certains et affiche du texte
- ▶ Le nom de la fonction doit **indiquer ce qu'elle fait**

Fonction complexe  $\implies$  à découper en plusieurs morceaux

. . .extrait du Linux kernel coding style

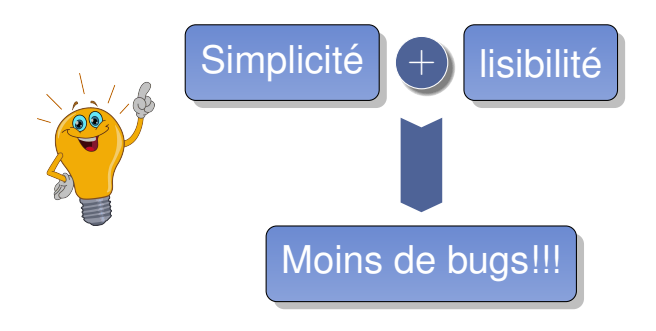

## Comment définir des fonctions?

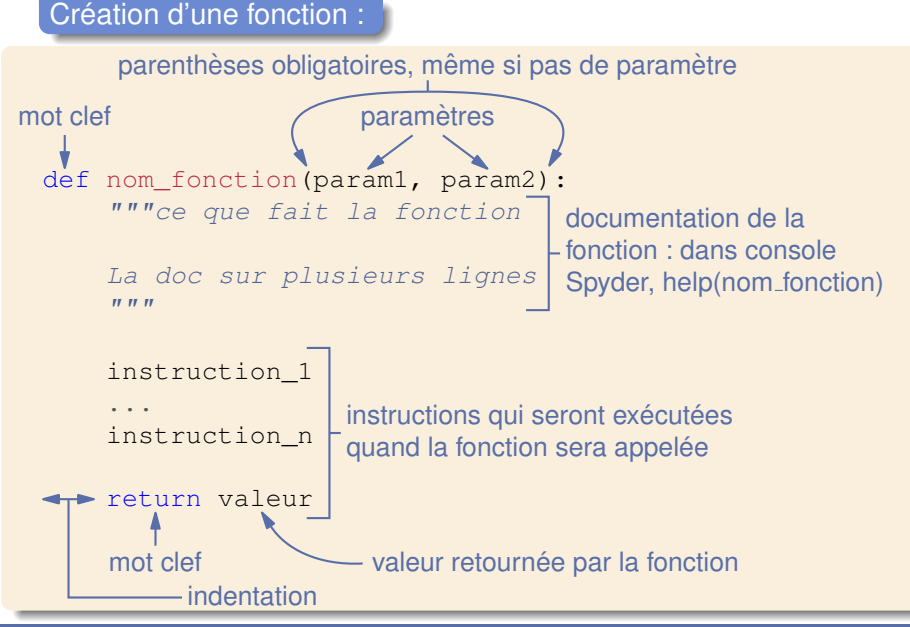

**[Cours 2 : Variables et fonctions](#page-0-0) 24/40**

# Exemples de définitions de fonctions

```
1 def carre(x) :
2 """Renvoie le carré du nombre passé en argument""
3 return x \times x4
5 def puissance(x, y):
6 """puissance(x,y) renvoie la valeur de x puissance y"""
7 return x ** y
8
9 def affiche_trois_fois(x):
10 """Affiche 3 fois son paramètre"""
11 print(x)12 print(x)13 print(x)14
15 def affiche_cadre():
16 print("=========")
17 print("# cadre #")
18 print("-----"
```
▶ affiche\_trois\_fois : ne renvoie rien !  $\Rightarrow$  s'appelle une **procédure** plutôt qu'une fonction

- **•** affiche cadre : **ne prend pas d'argument (paramètre)** 
	- il faut quand même mettre les parenthèses !

# Appel de fonctions

#### *Comment appeler une fonction*

Écrire le nom de la fonction et spécifier les valeurs des paramètres entre parenthèses.

```
# définition de la fonction
2 def puissance (x, y):
3 return x ** y
4
5 # appel de la fonction
6 a = \text{puissance}(1+1+1, 2) # affecte 3 puissance 2 = 9 à a
```
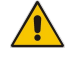

Code de la fonction exécuté seulement quand on appelle la fonction, pas quand on la définit!

#### Que se passe-t-il lors de l'appel ?

- **1** Évaluation des valeurs passées en argument de la fonction (ici : 3 et 2)
- **2** Affectation de ces valeurs aux paramètres (ici  $\times$  et  $\gamma$ )
- **3** Exécution du code de la fonction (avec  $x = 3$  et  $y = 2$ )
- **4** Récupération de la valeur retournée (si elle existe ici : 9)

#### **[Cours 2 : Variables et fonctions](#page-0-0)**<br> **126/40**

# Appel de fonctions (suite)

Quelques conséquences du mécanisme d'appel de fonction :

▶ Passer le même nombre de valeurs que le nombre de parametres attendus `

 $\Rightarrow$  puissance (x) ?

▶ Passer les valeurs des paramètres dans le même ordre que dans la definition de la fonction : ´

puissance (3, 2) :  $x = 3$  et  $y = 2 \implies$  renvoie  $3^2$ 

puissance(2, 3) :  $x = 2$  et  $y = 3 \implies$  renvoie  $2^3$ 

- ▶ passer des expressions comme valeurs des parametres : ` puissance $(1 + 2, 2)$ puissance  $(a + 3, b - 1)$
- ▶ Passer une variable en argument et lui affecter le résultat de la fonction :

```
a = \text{puissance}(a + 3, b - 1)
```
### Les boules

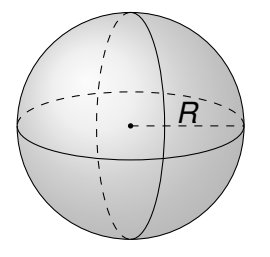

 $\blacktriangleright$  Aire de la surface :  $4\pi \times R^2$ ▶ Volume de la boule :  $\frac{4\pi \times R^3}{2}$ 3

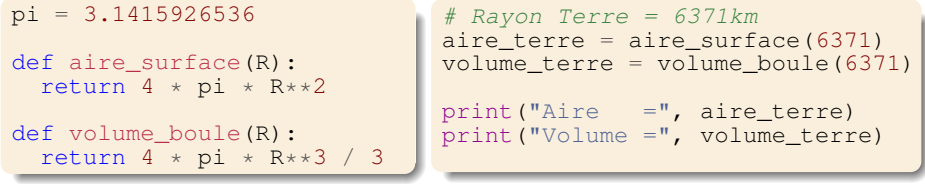

 $Aire = 510064471.91144544$ Volume = 1083206916849.273

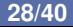

# Géométrie 2D (1/3)

### Est-ce que 2 segments [*A*, *B*] et [*C*, *D*] ont une intersection ?

▶ 2 vecteurs  $\bar{U}$  et  $\bar{V}$  colinéaires  $\Longleftrightarrow$  produit vectoriel = 0

$$
\blacktriangleright \vec{U} = (ux, uy), \vec{V} = (vx, vy) \Longrightarrow \text{prod. vectoriel} = ux \times vy - uy \times vx
$$

```
def prod_vectoriel(ux, uy, vx, vy):
 return ux * vy - uy * vx
def is collinear(ux, uy, vx, vy):
  return prod vectoriel(ux, uy, vx, vy) == 0
```
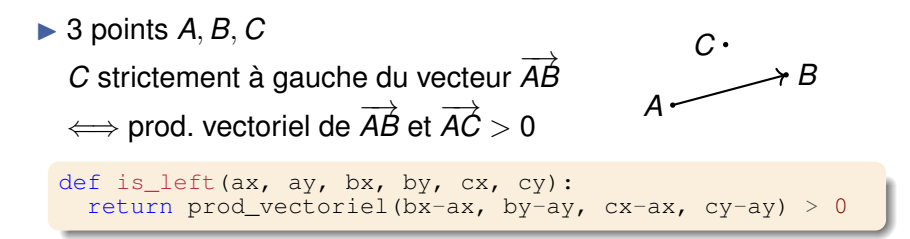

#### **[Cours 2 : Variables et fonctions](#page-0-0) 29/40**

# Géométrie 2D (2/3)

- ▶  $[A, B]$  et  $[B, C]$  ont une intersection  $\iff$  **0** et **2**
- **1** Exactement un des 2 points *C* ou *D* est strictement à gauche de  $\overrightarrow{AB}$
- **2** Exactement un des 2 points *A* ou *B* est strictement à gauche de  $\overrightarrow{CD}$

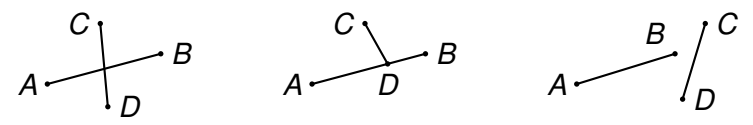

▶ Exactement un des 2 points  $\Rightarrow$  XOR

def has\_intersection(ax, ay, bx, by, cx, cy, dx, dy):  $left\_abc = is\_left(ax, ay, bx, by, cx, cy)$  $left\_abd = is\_left(ax, ay, bx, by, dx, dy)$ left cda = is\_left(cx, cy, dx, dy, ax, ay)  $left\_cdb = is\_left(cx, cy, dx, dy, bx, by)$ return (left\_abc ˆ left\_abd) and (left\_cda ˆ left\_cdb)

## Géométrie 2D (3/3)

Est-ce qu'un point *C* appartient au segment [*A*, *B*] ?

\n- 3 point 
$$
A = (ax, ay)
$$
,  $B = (bx, by)$ ,  $C = (cx, cy)$
\n- Alors  $C \in [A, B] \iff \begin{cases} \overrightarrow{AB} \text{ et } \overrightarrow{AC} \text{ colinéaires} \\ cx \in [ax, bx] \text{ ou } cx \in [bx, ax] \\ cy \in [ay, by] \text{ ou } cy \in [by, ay] \end{cases}$
\n

def is\_between(ax, ay, bx, by, cx, cy): cx between ax bx = (ax  $\leq$  cx  $\leq$  bx) or (bx  $\leq$  cx  $\leq$  ax) cy\_between\_ay\_by = (ay <= cy <= by) or (by <= cy <= ay) return (is\_collinear(bx-ax, by-ay, cx-ax, cy-ay) and cx\_between\_ax\_bx and cy\_between\_ay\_by)

# Appel de fonctions (presque fin)

### Quel affichage produit ce code?

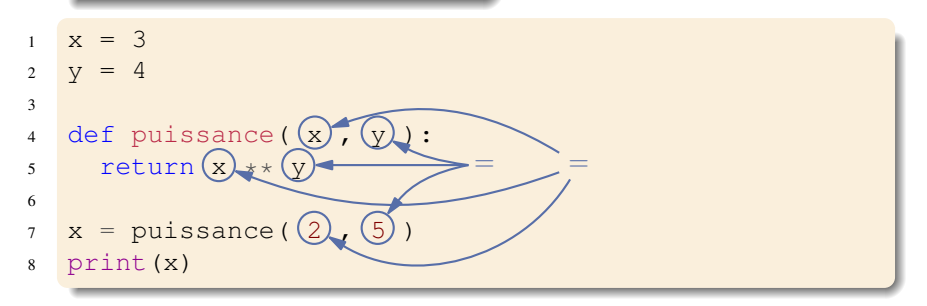

 $\Longrightarrow$  On veut que  $\text{puissance}$  (2,  $\,$  5) renvoie toujours 2 $^5$ !!!

#### *Visibilite des variables ´*

- A l'intérieur d'une fonction, les paramètres de celle-ci *masquent* les variables de même nom déclarées en dehors de la fonction (on n'y accède plus).
- Moyen d'y accéder quand même : hors périmètre Ing-info.

# Appel de fonctions (presque presque fin)

### Quel affichage produit ce code?

```
x = 32 y = 43
4 def puissance_x(y):
5 return y ** x
6
7 def puissance_x_bis(y):
8 \times = 29 return y ** x
10
11 def puissance_x_ter(y):
12 print(x)13 x = 414 return v \ast x15
16 print(puissance x(2))
17 print(puissance_x_bis(2))
18 print(x)19 print(puissance_x_ter(2))
                                   \longrightarrow 8\longrightarrow 4
```

```
←− x defini ligne 1 ´
```

```
← x défini ligne 8 \neq ligne 1
```

```
←− x defini ligne 1 ´
← nouvel x ou x ligne 1?
```

```
\longrightarrow 3 \rightarrow x défini ligne 1
\longrightarrow erreur
```
## Variables globales et locales

### *Variable globale*

- $\blacktriangleright$  définie en dehors d'une fonction (via une affectation)
	- existe jusqu'à la fin du programme

### *Variable locale*

- $\blacktriangleright$  définie à l'intérieur d'une fonction (via une affectation)
- $\triangleright$  créée lors de cette affectation
- existe jusqu'à la fin de l'exécution de la fonction

### *Quelle variable*  $\times$  *à l'intérieur d'une fonction?*

- $\triangleright$  Si x paramètre de la fonction : utiliser ce x
- $\triangleright$  Sinon si x variable locale : utiliser ce x
- $\triangleright$  Sinon si x variable globale : utiliser ce x
- **Sinon erreur**

### =⇒ **Portee des variables ´**

# Approfondissement sur le passage de paramètres

#### *Rappel : appel de fonction*

**1** Evaluation des valeurs passées en argument de la fonction

- **<sup>2</sup>** Affectation de ces valeurs aux parametres `
- **3** Exécution du code de la fonction et retour

=⇒ les valeurs en argument sont *copiees dans de nouvelles variables ! ! ! ´*

```
def ma_fonction(x):
  x = x+2return x
x = 7ma_fonction(x)
print(x)
```
7

▶ Passage de paramètres  $\Rightarrow$  pas de modif des variables globales

# Pourquoi indenter le code de la fonction ?

### Qu'affiche le code suivant ? 4 1 1 ou 1 3 1 3 ?

```
v = 4\frac{2}{3}def ma fonction(x, y):
4 print(x)
5
6 print(y)7
8 ma fonction(1, 3)
9 ma fonction(1, 3)
```
- Où se trouve la fin de la fonction ? Ligne 4 ou 6 ?
- =⇒ Sans indentation : ligne vide  $=$  fin
- Code pas lisible

#### *Regle simple `*

- $\blacktriangleright$  Le corps de la fonction est indentée.
- $\blacktriangleright$  Fin de l'indentation = fin de la fonction.

# **3** Les structures de données

▶ programmes =⇒ manipuler des ensembles d'<sup>≪</sup> objets <sup>≫</sup>

- ▶ Problème : comment les stocker?
- $\blacktriangleright$  1ère solution : utiliser plein de variables
	- ⇒ nombre d'objets connus à l'avance
	- $\Longrightarrow$  pas pratique
- ▶ 2ème solution : structures de données
	- =⇒ solution efficace

### Vous avez dit structures de données ?

- ▶ Problème : programmes rapides  $\implies$  accès rapides aux éléments  $\implies$  dépend des opérations que l'on exécute
- ▶ Opérations usuelles :
	- $\blacktriangleright$  ajouter des éléments
	- $\blacktriangleright$  supprimer des éléments
	- accéder à la valeur d'éléments consécutifs
	- accéder à la valeur d'éléments non consécutifs
	- $\blacktriangleright$  trier les éléments

 $\implies$  Peu de structures de données différentes en pratique

# Structures de données classiques

Structures classiques :

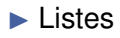

- $\blacktriangleright$  Tableaux (1D appelés List en Python3)
- ▶ Piles et files
- ▶ Tables de hachage (dictionnaires en Python)
- ▶ Tuples (*n*-uplets)
- ▶ Arborescences, arbres binaires de recherche, les tas

Thomas Cormen, Charles Leiserson, Ronald Rivest, Clifford Stein  $\ll$  Introduction à l'algorithmique », Dunod, 1996

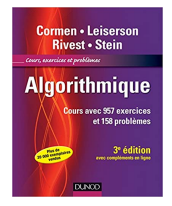